# **PANDUAN PENGGUNAAN DKICT ATAS TALIAN**

#### 1. Sila Masukkan **No KP**

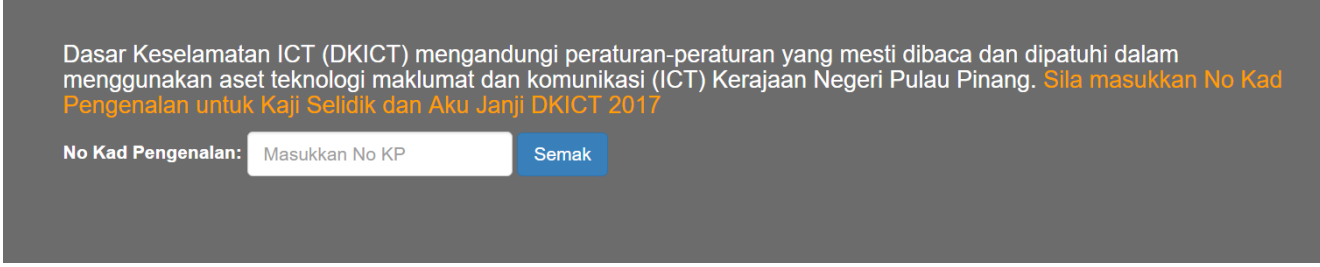

## 2. Klik pada butang klik di sini untuk **Aku Janji DKICT 2017**

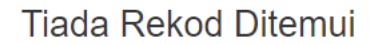

Klik di sini untuk Aku Janji DKICT 2017

### 3. Isikan maklumat **Profil Pegawai** dan **Isi Kaji Selidik**.

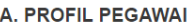

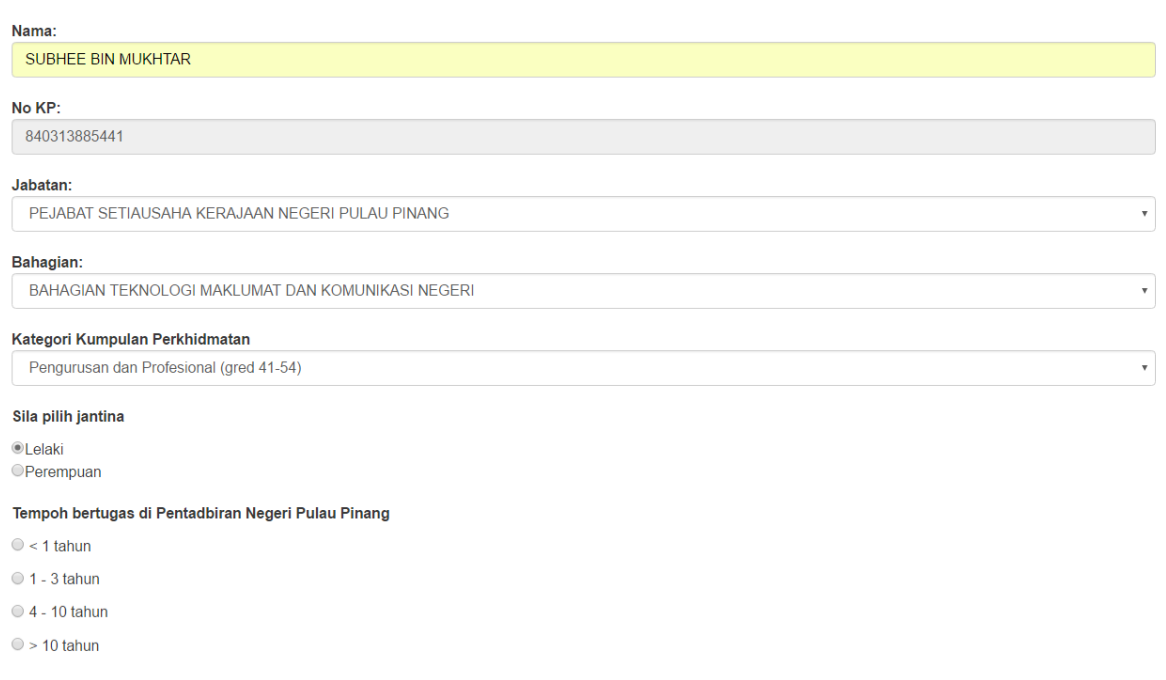

#### 4. Apabila selesai klik butang **Hantar Kuiz**.

#### **ANTI SPAM: Sila Masukkan Captcha Word:**

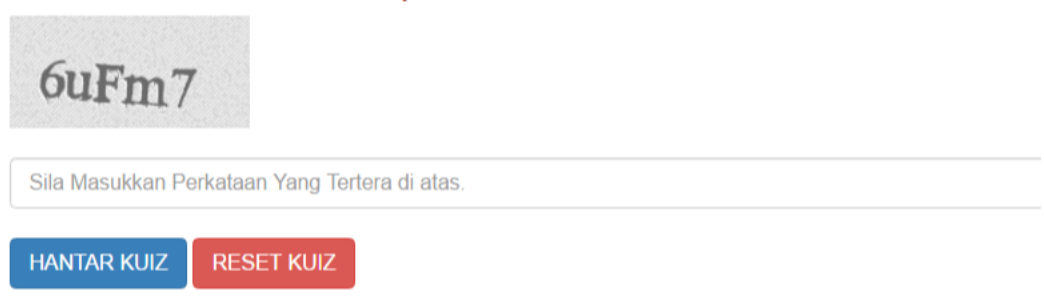

5. Sila baca dan fahami **Aku Janji DKICT**. Tik dan tekan butang Saya Setuju dan Faham Mengenai Kenyataan Di atas.

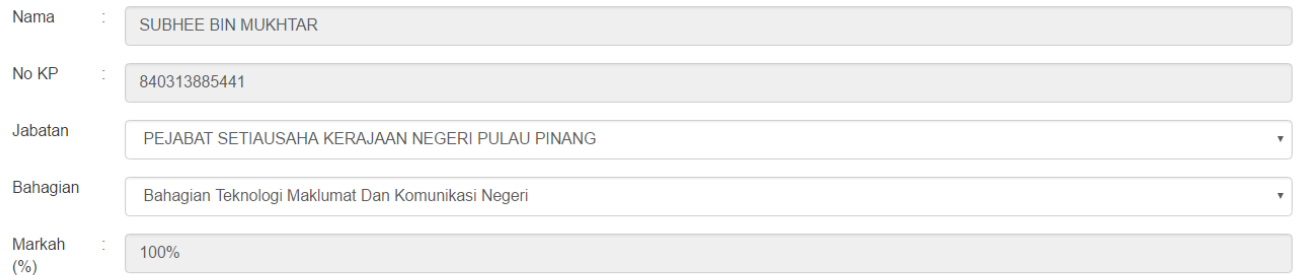

Adalah saya dengan sesunguhnya berjanji bahawa:

Saya akan mematuhi peruntukan Dasar Keselamatan Teknologi Maklumat dan Komunikasi Negeri Pulau Pinang serta apa-apa peraturan dan arahan lain yang berkaitan yang dikeluarkan dan dikuatkuasakan dari semasa ke semasa sepanjang tempoh perkhidmatan saya. Maka dengan itu saya berjanji akan melaksanakan tanggungjawab saya sebagaimana yang telah termaktub di dalam Dasar Keselamatan<br>Teknologi Maklumat dan Komunikasi Negeri Pulau Pinang.

Saya sesungguhnya faham bahawa jika saya disabitkan kerana telah melanggar Dasar Keselamatan Teknologi Maklumat dan Komunikasi Negeri ini, saya boleh dikenakan tindakan tatatertib mengikut Peraturan-Peraturan Pegawai Awam (Kelakuan dan Tatatertib) 1993 atau Peraturan-Peraturan Pegawai Awam (Kelakuan dan Tatatertib) (Pulau Pinang) 1997.

Saya setuju dan faham mengenai kenyataan di atas

## 6. Pengesahan **Aku Janji DKICT** akan dipaparkan. Klik butang **Selesai**.

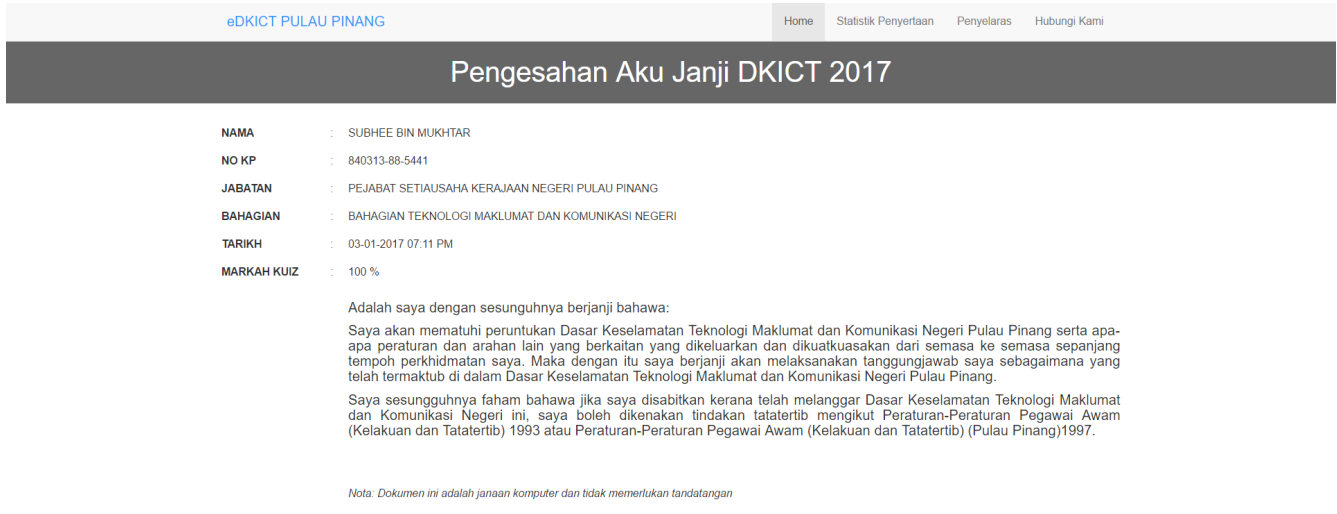

 $\bullet$  CETAK AKU JANJI (PILIHAN)  $\bullet$  SELESAI